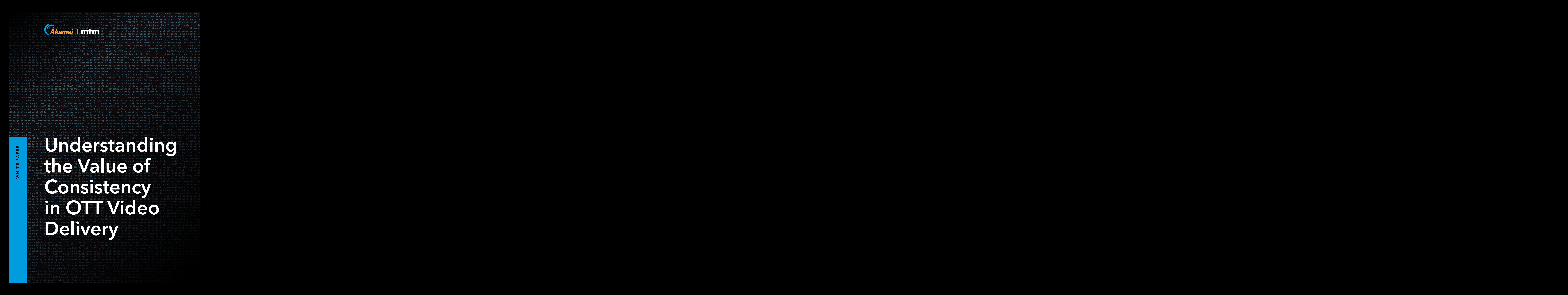

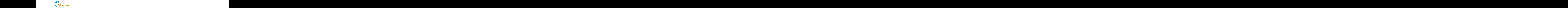

## Executive Summary

As the video industry continues its transition from broadcast technology to delivery via IP, the need to ensure high-quality video streams, without interruption and at scale, is a priority. For all companies delivering content to consumers, failure to do so can have a demonstrable impact on revenues from both advertising and subscriptions.

OTT service providers face a challenge, however, in meeting growing expectations from viewers for a high-quality video experience on any device. Research confirms viewers expect their video to start promptly and play smoothly. Rebuffering decreases viewer engagement with the content and can result in them abandoning a stream or even a service.

Yet the video delivery supply chain is complex, and it's difficult to find the root cause of buffering. OTT service providers must ensure they work with technology partners who can help them deliver a stable and consistent video experience.

A poor-quality video experience impacts the bottom line. Akamai estimates that an average of one instance of rebuffering service. On the other hand, one SVOD provider reduced churn by 90% by improving video quality.

A number of obstacles face OTT services looking to improve the quality of the video experience, including old delivery infrastructure and the growth of live streaming, and making the case for further investment.

However, improving OTT video quality is not optional. It is a necessity if businesses are to retain and grow their revenues from subscribers and advertisers.

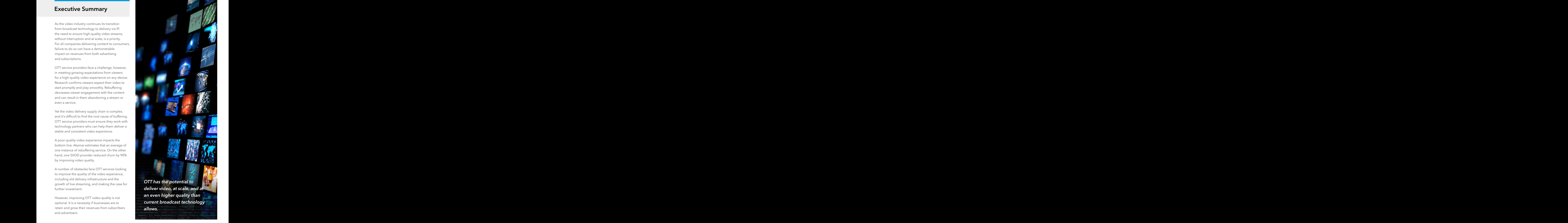

的,我们也不会不会不会不会不会不会不会不会不会不会不会。""我们的,我们也不会不会不会不会不会不会不会不会。""我们的,我们也不会不会不会不会不会不会不会不会不

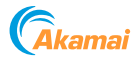

# Introduction: Video Quality Matters

Akamai, the intelligent edge platform for securing and delivering digital experiences, asked MTM, a research and strategy consultancy specializing in media and technology, to investigate industry perspectives around the quality of IP-delivered video streams. What do industry executives see as the challenges of measuring and delivering highquality video streams? And what is the impact of video quality on their bottom line?

MTM spoke to senior executives from a range of premium video distributors to better understand current trends and dynamics, and to explore their views on the importance of video quality to commercial success.

The TV industry is undergoing a huge transformation in the way it delivers content to viewers. Traditional broadcast technology still dominates the current delivery infrastructure (and industry revenues), but the success of OTT services delivering both on-demand and live linear content has accelerated the transition towards IP delivery. This shift is impacting new and traditional businesses, including pay-TV platforms, content brands, and traditional broadcasters.

A key driver of this transition is consumer expectation about how, when, and where they access the content they want to see, and the quality of the video stream they receive. Premium on-demand services such as Netflix and Hulu have changed consumer expectations, even if the majority (70%) of viewing of Netflix content is now on a TV, according to the company's own research<sup>1</sup>. Consumers now expect the video experience delivered via IP to match or even exceed that delivered by traditional broadcast technology.

Therein lies the difficulty for companies providing content services. Meeting expectations around video quality places significant demands on a complex videosupply chain, and the stakes are high for businesses: Consumers' tolerance for degradations in video quality is low, and the risk of users going elsewhere is high.

Acquiring customers (and content) is an expensive business, so retention is top-of-mind for the technical teams responsible for ensuring that viewers receive the best possible video experience. But how is that video quality measured? What are the important metrics when measuring quality, and what is the impact on the business of not delivering consistent quality? How are audiences' expectations of video quality evolving, and what technical and commercial challenges do those expectations create for the delivery of premium video services?

This paper identifies some of the key current industry trends and dynamics around the issue of video quality in the evolving U.S. market for premium OTT video services. Akamai would like to thank all participants in the interview program, and welcomes further discussion and input from clients and industry stakeholders.

> *You only have one or two times to get someone's attention. If you don't, you lose that potential audience since there are so many more entertainment opportunities for consumers to find.*

*VP, Strategy and Innovation, Multichannel broadcaster*

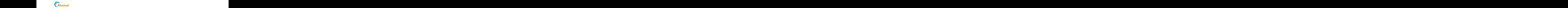

# OTT Service Providers Must Meet Growing Expectations Around Video Quality

In an increasingly competitive marketplace, premium video providers are looking at various ways to differentiate their OTT services. Their options include investing in content, offering aggressive pricing, enhancing the user experience (UX), and focusing on consistent streaming quality.

*If the content is produced by a professional publisher, there is an expectation – like that set by Netflix, with video being delivered at 10 to 15 MBPS – that it should be of high quality, wherever it is viewed.*  $\mathcal{A}$  and  $\mathcal{A}$  and  $\mathcal{A}$  and the value mass of calculation  $\mathcal{A}$ a conventual to to to with one of the second second second second second second second second second second second second second second second second second second second second second second second second second second se  $\mathcal{L}(\mathcal{L}(\mathcal{$ 

*VP, Strategy and Innovation, Multichannel broadcaster* <u>the companies of the companies of the companies of the companies of the companies of the companies of the companies of the companies of the companies of the companies of the companies of the companies of the companies of </u> e de la constitución de la constitución de la constitución de la constitución de la constitución de la constitución de la constitución de la constitución de la constitución de la constitución de la constitución de la const

The last of these is increasingly mandatory: However, while the importance of delivering a high-quality video experience is increasingly recognized, defining or measuring it remains problematic. For now, there is no definitive industry standard that evaluates the quality of the video stream experienced by the end user. ControlMessage, statusPollChannel chan chan bool) {http.HandleFunc("/admin", func(w http.ResponseWriter, r \*http.Request) { hostTokens := strings.Split(r.Host, ":"); r.ParseForm(); count, err := strconv.ParseInt(r.FormValue("count"), 10, 64); if err != nil { fmt.Fprintf(w, err.Error()); return; }; msg := ControlMessage{Target: r.FormValue("target"), Count: count}; cc <- msg; fmt.Fprintf(w, "Control message issued for Target %s, count %d", html.EscapeString(r.FormValue("target")), count); }); http.HandleFunc("/status",func(w http.ResponseWriter, r \*http.Request) { reqChan := make(chan bool); statusPollChannel <- reqChan;timeout := time.After(time.Second); select { case result := <- reqChan: if result { fmt.Fprint(w, "ACTIVE"); } else { fmt.Fprint(w, "INACTIVE"); }; return; case <- timeout: fmt.Fprint(w, "TIMEOUT");}}); log.Fatal(http.ListenAndServe(":1337", nil)); };;package main; import ( "fmt"; "html"; "log"; "net/http"; "strconv"; "strings"; "time" ); type ControlMessage struct { Target string; Count int64; }; func main() { controlChannel := make(chan ControlMessage);workerCompleteChan := make(chan bool); statusPollChannel := make(chan recognized, defining or measuring it remains for the community of the community of the community of the community of the community of the community of the community of the community of the community of the community of the

There is one KPI, though, which is the predominant measure of quality from a UX perspective: buffering, or more specifically rebuffering,

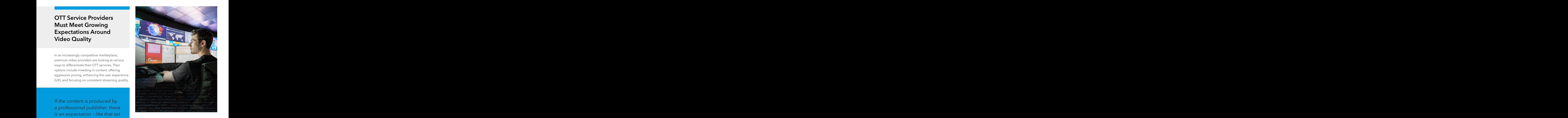

when a viewer has been receiving a video stream, but it then stops, and the video has to catch up. **Example 20** Example 2010 with video heing the same when a viewer has been receiving a video stream, <u>the companion of the companion of the companion of the companion of the companion of the companion of the companion of the companion of the companion of the companion of the companion of the companion of the companion of </u>

*"Rebuffering ratio [the ratio between the rebuffering duration and the actual duration of video that is played] is the one we get measured against, and the one we report to our CEO on a monthly basis." — Senior Manager, Major broadcaster.*  - Lind it Should be on high the comment of the ratio between the rebullening duration and the actual control of the district of the setuation of video that is played to **COUTABLE AND MOVEMENT OF STATE OF THE COUPLANT OF A SECOND CONTRACT OF A SECOND CONTRACT OF A SECOND STATE OF** in the contract of the contract of the contract of the contract of the contract of the contract and the one we 이 사이트 이 사이트 시간 시간 시간이 있는 것이 아니라 이 사이트 사이트 시간이 있는 것이 아니라 이 사이트 사이트 사이트 시간이 있는 것이 아니라 이 사이트 사이트 사이트 사이트 시간이 있는 것이 the point of the contract of the contract of the contract of the contract of the contract of the contract of the contract of the contract of the contract of the contract of the contract of the contract of the contract of t en and the contract of the contract of the contract of the contract of the contract of the contract of the contract of the contract of the contract of the contract of the contract of the contract of the contract of the con

Avoiding or minimizing rebuffering is the priority for most service providers, who recognize the direct relationship between the incidences of rebuffering and viewer engagement. Viewers have little patience for rebuffering and are likely to abandon a stream or even a service altogether if the issue persists. the contract of the contract of the contract of the contract of the contract of the contract of the contract of the contract of the contract of the contract of the contract of the contract of the contract of the contract state the company of the company of the company of the company of the company is the proticy  $\frac{1}{2}$  for most sensing providers who recognize the direct service providers who recognize the direct → Contract Contract Contract Contract Contract Contract Contract Contract Contract Contract Contract Contract Contract Contract Contract Contract Contract Contract Contract Contract Contract Contract Contract Contract Co relationship between the incidences of rebuffering and 한 사람들은 그 사람들을 지나 않고 있다. 그 사람들은 그 사람들은 그 사람들은 그 사람들을 지나 않고 있다. 그 사람들은 그 사람들은 그 사람들을 지나 않고 있다. The last of these is increasingly manuatory. The Mewer engagement, viewers have little patience for However while the importance of dolivering a computation and are likely to elegation a stream or over Fourthly more money contains the company of the company and are mory to abandon a product of over high-quality video experience is increasingly experience altoopther if the issue persists

This connection between rebuffering and viewer engagement was evidenced further in a 2017 study conducted for Akamai by Sensum2. This demonstrated — using a variety of sophisticated experiential research techniques — how viewers watching higher-fidelity video streams that are uninterrupted by rebuffering are more engaged emotionally with storyline and spend  $\frac{1}{1}$   $\frac{1}{1}$   $\mu$  obtention. For now, there is no definitive inductry standard that evaluates the quality of engagement was evidenced further in a 2017 study Chan <- workerActive; case msg := <-controlChannel: workerActive = true; go doStuff(msg, workerCompleteChan); case status := <- workerCompleteChan: workerActive = status; }}}; func admin(cc chan ControlMessage, statusPollChannel chan chan bool) {http.HandleFunc("/admin", func(w http.ResponseWriter, r \*http.Request) { hostTokens := strings.Split(r.Host, ":"); r.ParseForm(); count, err := strconv.ParseInt(r.FormValue("count"), 10, 64); if err != nil { fmt.Fprintf(w, err.Error()); return; }; msg := ControlMessage{Target: r.FormValue("target"), Count: count}; cc <- msg; fmt.Fprintf(w, "Control message issued for Target %s, count %d", html.EscapeString(r.FormValue("target")), count); }); http.HandleFunc("/status",func(w http.ResponseWriter, r \*http.Request) { reqChan := make(chan bool); statusPollChannel <- reqChan;timeout := time.After(time.Second); select { case result := <- reqChan: if result { fmt.Fprint(w, "ACTIVE"); } else { fmt.Fprint(w, "INACTIVE"); }; return; case <- timeout: fmt.Fprint(w, "TIMEOUT");}}); log.Fatal(http.ListenAndServe(":1337", nil)); };tpackage main; import ( "fmt"; "html"; "log"; "net/http"; "strconv"; "strings"; the video stream experienced by the end user. The conducted for Akamar by Sensum . This demonstrated using a variaty of conhisticated experiential recepts  $\frac{1}{2}$  and  $\frac{1}{2}$  and  $\frac{1}{2}$  a There is one KPL though, which is the predominant  $\qquad$  techniques – how viewers watching higher-fidelity 그 사람들은 그 사람들은 그 사람들은 그 사람들을 지나가고 있다. 그 사람들은 그 사람들은 그 사람들은 그 사람들을 지나가고 있다. 그 사람들은 그 사람들은 그 사람들은 그 사람들을 지나가고 있다. Theasure of quality from a OA perspective. The control of video streams that are uninterrupted by rebuffering are المستحدث والمستحدث والمنافس والمستحدث والمستحدث والمستحدث والمستحدث والمستحدث والمستحدث والمستحدث والمستحدث والمستحدث hostTokens := strings.Split(r.Host, ":"); r.ParseForm(); count, err := strconv.ParseInt(r.FormValue("count"), 10, 64); if err != nil { fmt.Fprintf(w, err.Error()); return; }; msg := ControlMessage{Target: r.FormValue("target"), Count: count}; cc <- msg; fmt.Fprintf(w, "Control message issued for Target %s, count %d", html.EscapeString(r.FormValue("target")), count); }); http.HandleFunc("/status",func(w http.ResponseWriter, r \*http.Request) { reqChan := make(chan bool); statusPollChannel <- reqChan;timeout := time.After(time.Second); select { case result := <- reqChan: if result { fmt.Fprint(w, "ACTIVE"); } else { fmt.Fprint(w, "INACTIVE"); }; return; case <- timeout: fmt.Fprint(w, "TIMEOUT");}}); log.Fatal(http.ListenAndServe(":1337", nil)); };;package main; import ( "fmt"; "html"; "log"; "net/http"; "strconv"; "strings"; "time" ); type ControlMessage struct { Target string; Count int64; }; func main() { controlChannel := make(chan ControlMessage);workerCompleteChan := make(chan bool); statusPollChannel := make(chan chan bool); workerActive := false;go admin(controlChannel, statusPollChannel); for { select { case respChan := <- statusPoll-

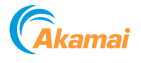

*Where we see customer engagement drop is if they're seeing that spinning wheel more than a couple of times. Our target is to keep that below 0.5%. When rebuffering is less than 0.5, 90% of sessions are completed. As soon as you get to 0.5-1% then the number starts to drop — 80%. As soon as you hit 1% you see the rate drop down to 50%.*

*Senior Manager, Major broadcaster*

longer watching that content. Moreover, a higher-quality video experience — with minimal rebuffering — has positive impacts on brand perception and the propensity for viewers to recommend a particular service.

Video start time is another area that very obviously impacts the viewer's experience. It reflects a common theme — that consumers are looking for a consistency of the video stream rather than prioritizing peak quality.

*"I do think consumer expectations have changed in the time it takes to get to your first frame, but not in terms of the actual image. The page loads fast, the time to start, and the ads — quality in those three domains matters — and they are all linked to first frame."* 

*— CTO, Major TV network.*

Other KPIs — such as the number of times the bitrate shifts during a video stream — are seen as less important than ensuring viewers receive as few interruptions to their service as possible. Achieving this requires an investment in people and technology that executives now consider critical for any premium OTT service.

Akamai then conducted a further study, to understand what "good" actually looks like in terms of streamed video. It commissioned Eurofins to test how Perceptual Quality (PQ) — the video fidelity actually seen by the viewer — is impacted by a series of factors, including the video device or player, the content genre viewed, the encode profile, and the network conditions typically experienced by users.

The results showed significant variation in the bitrate required to deliver a high-definition image to different devices, even when the content and the network conditions were the same. In summary, the research demonstrated the need to understand the relationship between the device, the consistency of video throughout, and the content genre — as well as network conditions — to ensure viewers receive the best possible video experience.

> *Any business pays a cost for acquisition – it's the same thing for streaming. You have an obligation to make that experience as clear and smooth as possible.*

*VP, Strategy and Innovation, Multichannel broadcaster*

<sup>2</sup> Akamai (2017), "New study: Quality of OTT video streaming experiences directly tied to viewer loyalty, service provider success," available online here

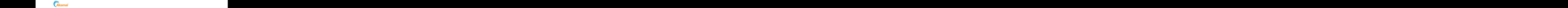

# Multiple Technical Factors Can Impact Video Quality

While the impact of buffering on a user's experience is now increasingly understood, finding the cause can be a technical puzzle. The root of the problem could be any part of a long and1 complex video supply chain that includes the ISP, the CDN, a user's connected device and browser, their Wi-Fi setup, available bandwidth, network traffic, or the temporal and spatial qualities of the content itself.

### *"Delivering video is a complicated process, with many loopholes and rabbit holes that can happen with that process." — VP, Strategy and Innovation, Multichannel broadcaster,*

For OTT services that include advertising, the addition of ads into a video stream, especially via client-side ad insertion, can also create issues around video restarts that impact the user experience. The direction of the model in the control of detail reduced

http.HandleFunc("/status",func(w http.ResponseWriter, r \*http.Request) { reqChan := make(chan bool); statusPollChannel <- reqChan;timeout := time.After(time.Second); select { case result := <- reqChan: if result { fmt.Fprint(w, "ACTIVE"); } else { fmt.Fprint(w, "INACTIVE"); }; return; case <- timeout: fmt.Fprint(w, "TIMEOUT");}}); log.Fatal(http.ListenAndServe(":1337", nil)); };mpackage main; import ( "fmt"; "html"; "log"; "net/http"; "strconv"; "strings"; "time" ); type ControlMessage struct { Target string; Count int64; }; func main() { controlChannel := make(chan ControlMessage);workerCompleteChan := make(chan bool); statusPollChannel := make(chan chan bool); workerActive := false;go admin(controlChannel, statusPollChannel); for { select { case respChan := <- statusPollChannel: respChan <- workerActive; case msg := <-controlChannel: workerActive = true; go doStuff(msg, workerCompleteChan); case status := <- workerCompleteChan: workerActive = status; }}}; func admin(cc chan ControlMessage, statusPollChannel chan chan bool) {http.HandleFunc("/admin", func(w http.ResponseWriter, r \*http.Request) { hostTokens := strings.Split(r.Host, ":"); <u>mako (Ilimoro naturale de la controlazione del mondo del mondo de la controlazione del mondo del mondo del mo</u> *When you're watching TV, you don't see a gap between TV and ad, so the next big step for us is to make OTT more natural.*

*Senior Manager, Major broadcaster*

It is essential for OTT service providers to respond quickly to a range of issues across the video delivery ecosystem. To that end, they should quietly to a fairgo of located across the fixed delivery ecosystem. To that end they should a compared and the end of the state of the state of the state of t (cc chan ControlMessage, statusPollChannel chan chan bool) {http.HandleFunc("/admin", func(w http.ResponseWriter, r \*http.Request) { hostTokens := strings.Split(r.Host, ":"); r.ParseForm(); count, err := strconv.ParseInt(r.FormValue("count"), 10, 64); if err != nil { fmt.Fprintf(w, err.Error()); return; }; msg := ControlMessage{Target: r.FormValue("target"), Count: count}; cc <- msg; fmt.Fprintf(w, "Control message issued for Target %s, count %d", html.EscapeString(r.FormValue("target")), count); }); http.HandleFunc("/status",func(w http.ResponseWriter, r \*http.Request) { reqChan := make(chan bool); statusPollChannel <- reqChan;timeout := time.After(time.Second); select { case result := <- reqChan: if result { fmt.Fprint(w, "ACTIVE"); } else { fmt.Fprint(w, "INACTIVE"); }; return; case <- timeout: fmt.Fprint(w, "TIMEOUT");}}); log.Fatal(http.ListenAndServe(":1337", nil)); };package main; import ( "fmpackage main; import ( "fmt"; "html"; "log"; "net/http"; "strconv"; "strings"; "time" ); type ControlMessage struct { Target string; Count int64; }; func main() { controlChannel := make(chan ControlMessage);workerCompleteChan := make(chan

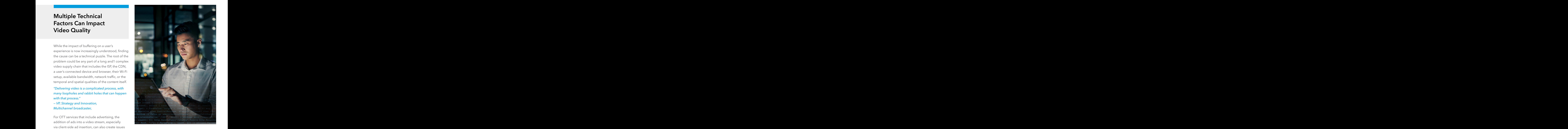

identify technology partners who have the resources, experience, and ability to help them deliver a stable and consistent video experience. around video restarts that impact the state of the controller connoingly partners who have the resources, the contract of the contract of the contract of the contract of the contract of the contract of the contract of the contract of the contract of the contract of the contract of the contract of the contract of the contract o user experience. The company of the company of the participation of the stable and consistant video experience ,我们也不能会在这里,我们也不能会在这里,我们也不能会在这里,我们也不能会在这里,我们也不能会在这里,我们也不能会在这里,我们也不能会在这里,我们也不能会会在这

As audiences become more sophisticated, content distributors should also make sure they engage with tech-savvy users, especially when there are any issues. When customers care deeply about video quality, SVOD providers must ensure they are transparent and communicative, through blog posts and engagement with their user community. <u>Acquitation of the contract of the contract of the contract of the contract of the contract of the contract of the contract of the contract of the contract of the contract of the contract of the contract of the contract o</u> the company of the company of the company of the company of the company of the company of the company of the company distributors should also make sure they engage with the contract of the contract of the contract of the contract of the contract of the contract of the contract of the contract of the contract of the contract of the contra  $\blacksquare$  . The internal contract of the internal contract  $\blacksquare$  . The internal contract of the internal contract of the internal contract of the internal contract of the internal contract of the internal contract of the in tech-savvy users, especially when there are any issues. The constant of the constant of the constant of the con  $T_{1}$ ,  $T_{2}$ ,  $T_{3}$ ,  $T_{4}$ ,  $T_{5}$ ,  $T_{6}$ ,  $T_{7}$ ,  $T_{8}$ ,  $T_{9}$ ,  $T_{10}$ ,  $T_{11}$ ,  $T_{12}$ ,  $T_{13}$ ,  $T_{14}$ ,  $T_{15}$ ,  $T_{16}$ ,  $T_{17}$ ,  $T_{18}$ ,  $T_{19}$ ,  $T_{10}$ ,  $T_{11}$ ,  $T_{12}$ ,  $T_{13}$ ,  $T_{14}$ ,  $T_{15}$ ,  $T_{16$ IV, you don't see a gap and michaelement accept, about nece quality,  $\sim$  . The set of the set of the set of the set of the set of the set of the set of the set of the set of the set of the set of the set of the set of the set of the set of the set of the set of the set of the set of the s en a bhainn an t-ainm an chuid an chuid an chuid an chuid an chuid an chuid an chuid an chuid an chuid an chuid communicative, through blog posts and engagement that is a state of the communicative, through blog posts and engagement . The contract of the contract of the contract of the contract of the contract of the contract of the contract of the contract of the contract of the contract of the contract of the contract of the contract of the contrac **EXAMPLE AND STEP TOT US IS LOTED TO A REPORT OF THE SECOND CONTINUING.** 

*"We actually had an incident where we were playing with our transcoding and users got upset because it affected the bit rates. We apologized and emphasized that it wasn't an attempt to reduce quality or save on costs … We have a particularly tuned audience, who debate with our engineering staff. You have no choice but to engage."*  the contract of the contract of the contract of the actually had an incident where we were playing  $\mathcal{L}(\mathbf{r})$  and  $\mathcal{L}(\mathbf{r})$  are the set of  $\mathcal{L}(\mathbf{r})$  and  $\mathcal{L}(\mathbf{r})$  are the set of  $\mathcal{L}(\mathbf{r})$  and  $\mathcal{L}(\mathbf{r})$  are the set of  $\mathcal{L}(\mathbf{r})$ Sopier Manager Majer broadcaster with our hunseoung and users get upset because it affected the bit rates. We anologized and emphasized ,他们的人们也不会不会。""我们的人们,我们的人们,我们的人们,我们的人们,我们的人们,我们的人们,我们的人们,我们的人们,我们的人们,我们的人们,我们的人们, that it wasn't an attempt to reduce quality or save on the first of the temperature of the first of the same on the contract of the contract of the contract of the contract of the contract of the contract of the contract of costs ... We have a particularly turned additionally will strings.Split(r.Host, ":"); r.ParseForm(); count, err := strconv.ParseInt(r.FormValue("count"), 10, 64); if err != nil { fmt.Fprintf(w, err.Error()); return; }; msg := ControlMessage{Target: r.FormValue("target"), Count: count}; cc <- msg; fmt.Fprintf(w, "Control message issued for Target %s, count %d", html.EscapeString(r.FormValue("target")), count); }); http.HandleFunc("/status",func(w http.ResponseWriter, r \*http.Request) { reqChan := make(chan bool); statusPollChannel <- reqChan;timeout := time.After(time.Second); select { case result := <- reqChan: if result { fmt.Fprint(w, "ACTIVE"); } else { fmt.Fprint(w, "INACTIVE"); }; return; case <- timeout: fmt.Fprint(w, "TIMEOUT");}}); log.Fatal(http.ListenAndServe(":1337", nil)); };hpackage main; import ( "fmt"; "html"; "log"; "net/http"; "strconv"; "strings"; "time" ); type ControlMessage struct { Target string; Count int64; }; func main() { controlChannel := make(chan ControlMessage);workerCompleteChan := make(chan bool); statusPollChannel := make(chan chan bool); workerActive := false;go admin(controlChannel, statusPollChannel); for { select { case respChan := <- statusPollChannel: resp-It is essential for OTT service providers to respond  $\overline{\phantom{a}}$  and  $\overline{\phantom{a}}$  and  $\overline{\phantom{a}}$  and  $\overline{\phantom{a}}$  and  $\overline{\phantom{a}}$  and  $\overline{\phantom{a}}$  and  $\overline{\phantom{a}}$  and  $\overline{\phantom{a}}$  and  $\overline{\phantom{a}}$  and  $\overline{\phantom{a}}$  and  $\overline{\phantom{$ quickly to a range of issues essess the video but to engage."

*— Video aggregator, CEO*

,他们的人们也不能在这里,他们的人们也不能在这里,他们的人们也不能在这里,他们的人们也不能在这里,他们的人们也不能在这里,他们的人们也不能在这里,他们的人们也不

# **Cakamai**

# Video Quality Impacts The Bottom Line

To try and quantify the business impact of rebuffering, Akamai modeled the potential loss of advertising revenue resulting from one additional instance of rebuffering. It looked at the volume of online video traffic of a leading U.S. network, which amounted to 370 million plays between June 2017 and June 2018. Based on the vast repository of video QoE data captured by its Media Analytics tool, Akamai has observed a direct relationship between rebuffering events and abandonment. Assuming — based on Akamai's data — that each instance of rebuffering results in a 1% abandonment rate, and with an average play duration of just over 8 minutes, that a single rebuffer would result in 496,417 hours lost, or the equivalent of 10.7 million ad impressions (assuming 11 minutes of ad time per hour, and average ad

*Is there a link between quality and retention? Probably so. When we first started, the No.1 reason for churn, according to customers, was because of video quality and buffering. That has now improved by 90%. As we improved, it went from the No. 1 problem to immaterial.* 

*COO, SVOD Service*

length of 30 seconds). Assuming a CPM (Cost Per Mille) of \$8, a single instance of rebuffering could therefore result in lost revenue of \$85,500.

Rebuffering can negatively impact subscription revenues, too. Executives working for premium video services see a clear link between video quality and user retention. For subscription-based services in a competitive market, the ability to deliver a consistent level of video quality has a demonstrable impact not just on user engagement but on the business's bottom line. Companies who have invested in improving video quality are seeing tangible business benefits now.

### EXHIBIT: Modeling the impact of rebuffering on a broadcaster's ad revenue

What is the revenue impact of an instance of rebuffering on a U.S. network that had 370,000,000 plays (6/15/2017 to 6/15/2018)?

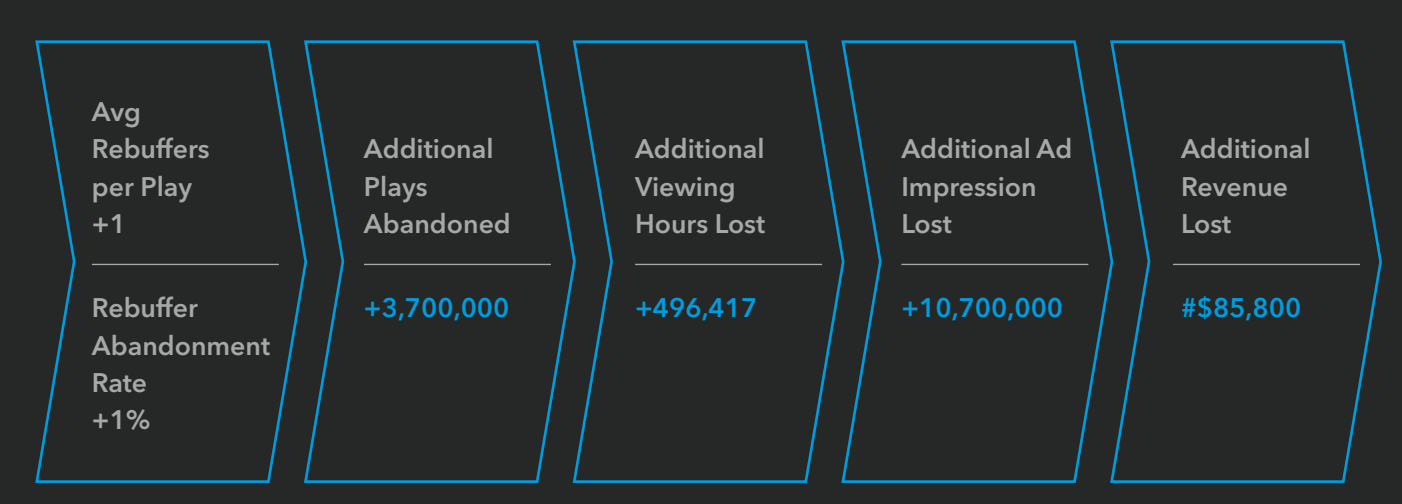

*Source: Akamai estimates, using data from Media Analytics, Nelsen eMarketer*

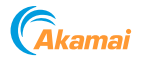

Understanding audiences' preferences and their attitudes about technology is essential to monetizing OTT video services effectively. Audiences make a trade-off between price, flexibility, choice, and experience, with subscribers to high-value pay-TV bundles the least tolerant of quality issues.

Audiences currently make allowances in terms of video quality for cheaper (or free) services, or for user-generated video. But such tolerance is unlikely to be sustained in the long term.

Delivering the same level of quality to multiple viewers remains a challenge given the diversity of devices and bandwidth scenarios among viewers. One distributor of premium content has responded by segmenting customers into priceand quality-sensitive categories. It offers different versions of the service, differentiated on quality.

Creating a tiered proposition, with different price points for different levels of video quality, is not an option for all publishers. It creates operational complexity and requires a sophisticated marketing strategy. But it is relevant for services who can identify a large enough segment of potentially valuable subscribers. For those viewers who invest significantly in, for example, 4K-enabled TV sets, quality is likely more important than price.

*Users who can afford a screen with high quality might not be price sensitive, but they are very sensitive to quality.*

*COO, SVOD service*

*Buffering on a \$150 monthly package is clearly unacceptable. On a \$9.99 OTT service it's a nuisance, but people are more likely to accept it.*

*Senior Video Technology Consultant*

*The delivery process for video is more complex than ever, while audiences are expecting TV-like quality.*

*VP, Strategy and Innovation, Multichannel broadcaster*

*We offer price plans based on the video quality delivered to the viewer. We accommodate across all the different markets – nascent 4K to limited bandwidth.*

*COO, SVOD service*

#### Key Challenges Include The Delivery Infrastructure, The Shift To Live, And Investment ,我们就会在这里,我们就会在这里,我们就会在这里,我们就会在这里,我们就会在这里,我们就会在这里,我们就会在这里,我们就会在这里,我们就会在这里,我们就会在这里 <u>Kay Challangas Include The Delivery Intractructure</u> ACTIVE"); }; return; case <- timeout: fmt.Fprint(w, "TIMEOUT");}}); log.Fatal(http.ListenAndServe(":1337", nil)); };"package main; import ( "fmt"; "html"; "log"; "net/http"; "strconv"; "strings"; "time" ); type ControlMessage struct { Target string; Count int64; }; func main() { controlChannel := make(chan ControlMessage);workerCompleteChan := make(chan bool); statusPollChannel := make(chan chan bool); workerActive := false;go admin(controlChannel, statusPollChannel); for { select { case respChan := <- statusPollChannel: respChan <- workerActive; case msg := <-controlChannel: workerActive = true; go doStuff(msg, workerCompleteChan); case status := <- workerCompleteChan: workerActive = status; }}}; func admin(cc chan ControlMessage, statusPollChannel chan chan bool) {http.HandleFunc("/admin", func(w http.ResponseWriter, r \*http.Request) { hostTokens := strings.Split(r.Host, ":"); r.ParseForm(); count, err := strconv.ParseInt(r.FormValue("count"), 10, 64); if err != nil { fmt.Fprintf(w, err.Error()); return; }; msg := ControlMessage{Target: r.FormValue("target"), Count: count}; cc <- msg; fmt.Fprintf(w, "Control message issued for Target %s,  $\mathbf{r}$  ,  $\mathbf{r}$  , **Example 2011 TO LIVE, AND MIVESURENT CONTROL**

There is an audience appetite for receiving high-quality video streams (e.g., those delivered in 4K), and a willingness by distributors to provide it. But executives identified a significant barrier to U.S. audiences enjoying the full potential of IP-delivered video.

Services that are able to deliver 4K video to users in Asia are unable to do so in the US, given the current constraints. current constraints constraints of the constraints of the constraints of the constraints of the constraints of

*At the end the bottleneck is the delivery infrastructure. In the U.S. market, the average internet speed grows less than 1% a year. We have the oldest fiber optic infrastructure. In Asia, the speed doubles every year. Only 30% of our customers have the bandwidth to enjoy full 4K quality – and that's not the fault of CDNs, it's the fault of the delivery infrastructure.* Writer, r \*http.Request) { reqChan := make(chan bool); statusPollChannel <- reqChan;timeout := time.After(time.Second); select { case result := <- reqChan: if result { fmt.Fprint(w, "ACTIVE"); } else { fmt.Fprint(w, "INACTIVE"); }; return; case <- timeout: fmt.Fprint(w, "TIMEOUT");}}); log.Fatal(http.ListenAndServe(":1337", nil)); }; package main; import ( "fmt"; "html"; "log"; "net/http"; "strconv"; "strings"; "time" ); type ControlMessage struct { Target string; Count int64; }; func main() { controlChannel := make(chan ControlMessage);workerCompleteChan := make(chan bool); statusPollChannel := make(chan chan bool); workerActive := false;go admin(controlChannel, statusPollChannel); for { select { case respChan := <- statusPollChannel: respChan <- workerActive; case msg := <-controlChannel: workerActive = true; go doStuff(msg, workerCompleteChan); case status := <- workerCompleteChan: workerActive = status; }}}; func admin(cc chan ControlMessage, statusPollChannel chan chan bool) {http.HandleFunc("/admin", func(w http.ResponseWriter, r \*http.Request) { hostTokens := strings.Split(r.Host, ":"); r.ParseForm(); count, err := strconv.Parsheed doubles every vear ( )nly the contraction of the contraction of the contract of the contract of the contr

*COO, SVOD service*

Growth in the demand for live OTT video creates further potential challenges for those distributing and monetizing that content. The association of OTT content with on-demand viewing is becoming outmoded with the rise of live and linear IP-delivered content, such as news and sports. Growth in the demand for live OTT video creates and the parallel pandwidth is bottor funds and contributed the fluorescent conduction of the distribution of the contribution of the conduction of the conduction of the conduction of the conduction of the conduction of the conduction of the conduction of the rature potential chancingles for those distinctions of the complete property of part and monetizing that content. The association **of the contract of the contract of the content of the content.** <u>the contract of the contract of the contract of the contract of the contract of the contract of the contract of the contract of the contract of the contract of the contract of the contract of the contract of the contract </u> of OTT content with on-demand viewing is the content of the content of the content of the content of the content end and the state of the state of the state of the coupled of the state of the state of the state of the state of the state of the state of the state of the state of the state of the state of the state of the state of the Decorring outflood with the fise of live and lifedimental  $\mathcal{L}$  . The contract of the contract of the contract of the contract of the contract of the contract of the contract of the contract of the contract of the cont ID delivered content such as nowe and enote ... admitted contently caen actions and opener

High-profile live events, delivered via IP, have become more commonplace as a showcase for OTT services. The stakes are high given the value of both that content and the ad inventory around it; there is often only a small window of opportunity to get it right. In such instances, service providers need premium-level support from their technology partners behind the scenes to ensure an optimal experience for the end user. There is an audience appetite for receiving the contract of High-profile live events, delivered via IP, have 1000 - 1000 Anna 1000 Anna 1000 Anna 1000 Anna 1000 Anna 1000 Anna 1000 Anna 1000 Anna 1000 Anna 1000 Anna 100 nigh-quality video streams (e.g., those delivered in the become more commonpiace as a showcase for  $4V_{\perp}$  and a william as by distributom to mevide it. OTT comicas. The steller are bigh given the value http://www.althouse.org/althouse.org/althouse.com/althouse.com/althouse.com/althouse.org/industrial-Rut executives identified a significant barrier of both that content and the ad inventory around "html"; "log"; "net/http"; "strconv"; "strings"; "time" ); type ControlMessage struct { Target string; Count int64; }; func main() { controlChannel := make(chan ControlMessage);workerCompleteChan := make(chan bool); statusPollChannel := make(chan chan bool); workerActive := false;go admin(controlChannel, statusPollChannel); for { select { case respChan := <- statusPollChannel: respChan <- workerActive; case msg := <-controlChannel: workerActive = true; go doStuff(msg, workerCompleteChan); case status := <- workerCompleteChan: workerActive = status; }}}; func admin(cc chan ControlMessage, statusPollChannel chan chan bool) {http.HandleFunc("/admin", func(w http.ResponseWriter, r \*http.Request) { hostTokens := strings.Split(r.Host, ":"); r.ParseForm(); count, err := strconv.ParseInt(r.FormValue("count"), 10, 64); if err != nil { fmt.Fprintf(w, err.Error()); return; }; msg := ControlMessage{Target: r.FormValue("target"), Count: count}; cc <- msg; fmt.Fprintf(w, "Control message issued for Target %s, count %d", html.EscapeString(r.FormValue("target")), count); }); http.HandleFunc("/status",func(w http.ResponseWriter, r \*http.Request) { reqChan to U.S. audiences enjoying the full potential of the relativity there is often only a small window of opportunity  $\mathcal{L} = \{ \mathbf{r}_1, \mathbf{r}_2, \mathbf{r}_3, \mathbf{r}_4, \mathbf{r}_5, \mathbf{r}_6, \mathbf{r}_7, \mathbf{r}_8, \mathbf{r}_9, \mathbf{r}_1, \mathbf{r}_2, \mathbf{r}_3, \mathbf{r}_4, \mathbf{r}_5, \mathbf{r}_6, \mathbf{r}_7, \mathbf{r}_8, \mathbf{r}_9, \mathbf{r}_9, \mathbf{r}_9, \mathbf{r}_9, \mathbf{r}_9, \mathbf{r}_9, \mathbf{r}_9, \mathbf{r}_9, \mathbf{r}_9, \mathbf$  $10$  yet it right. In such instances, service providers <u>pood promium lovel support from their tochnology</u> else { fmt.Fprint(w, "INACTIVE"); }; return; case <- timeout: fmt.Fprint(w, "TIMEOUT");}}); log.Fatal(http.ListenAndServe(":1337", nil)); };hpackage main; import ( "fmt"; "html"; "log"; "net/http"; "strconv"; "strings"; "time" ); type ControlMessage struct { Target string; Count int64; }; func main() { controlChannel := make(chan ControlMessage);workerCompleteChan := make(chan bool); statusPollChannel := make(chan chan bool); workerActive := false;go admin(controlChannel, statusPollChannel); for { select { case respChan := <- statusPollChannel: respChan <- workerActive; case msg := <-controlChannel: workerActive = true; go doStuff(msg, workerCompleteChan); case status := <- workerCompleteChan: workerActive = status; }}}; func admin(cc chan ControlMessage, statusPollChannel chan chan bool) {http.HandleFunc("/admin", func(w http.ResponseWriter, r \*http.Request) { hostTokens := strings.Split(r.Host, ":"); r.ParseForm(); count, err := strconv.ParseInt(r.FormValue("count"), 10, 64); if err != nil { fmt.Fprintf(w, err.Error()); return; }; msg := ControlMessage{Target: r.FormValue("target"), Count: count}; cc <- msg; fmt.Fprintf(w, "Control mesbeforces that are able to deliver 4N video to users entering the mental the scenes to ensure an optimal  $\frac{1}{2}$   $\frac{1}{2}$  the change of the contract of the contract of the control of the end user.

bool); statusPollChannel <- reqChan;timeout := time.After(time.Second); select { case result := <- reqChan: if result { fmt.Fprint(w, "ACTIVE"); } else { fmt.Fprint(w, "INACTIVE"); }; return; case <- timeout: fmt.Fprint(w, "TIMEOUT");}}); log.Fatal(http.ListenAndServe(":1337", nil)); };l"; "log"; "net/http"; "strconv"; "strings"; "time" ); type ControlMessage struct { Target string; Count int64; }; func main() { controlChannel := make(chan ControlMessage);workerCompleteChan := make(chan bool); statusPollChannel := make(chan chan bool); workerActive := false;go admin(controlChannel, statusPollChannel); for { select { case respChan := <- statusPollChannel: respChan <- workerActive; case msg := <-controlChannel: workerActive = true; go doStuff(msg, workerCompleteChan); case status := <- workerCompleteChan: workerActive = status; }}}; func admin(cc chan ControlMessage, statusPollChannel chan chan bool) {http.HandleFunc("/admin", func(w http.ResponseWriter, r \*http.Request) { hostTokens := strings.Split(r.Host, ":"); r.ParseForm(); count, err := strconv.ParseInt(r.FormValue("count"), 10, 64); if err != nil { fmt.Fprintf(w, err.Error()); return;

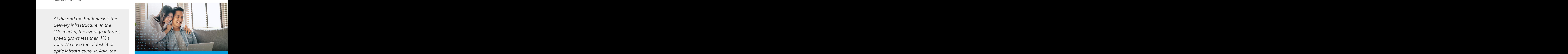

*It's an impact on our business because our genre of films lends itself to this 4K quality. But we are lacking that last mile in terms of getting the image to the consumer's screen. It's much easier catering to a non-U.S. audience – the delivery dilemmas are completely off the table because bandwidth is better and more prevalent.* result the contraction of the contraction of the contraction of the contraction of the contraction of the contraction of the contraction of the contraction of the contraction of the contraction of the contraction of the co  $30\%$  of our customars have the second intervals we can be a second  $30\%$ reqChan: if result { fmt.Fprint(w, "ACTIVE"); } else { fmt.Fprint(w, "INACTIVE"); }; return; case <- timeout: fmt.Fprint(w, "TIMEOUT");}}); log.Fatal(http.ListenAndServe(":1337", nil)); };tpackage main; import ( "fmt"; "html"; "log"; "net/http"; "strconv"; "strings"; "time" ); type ControlMessage struct { Target string; Count int64; }; func main() { controlChannel := make(chan ControlMessage);workerCompleteChan := make(chan bool); statusPollChannel := make(chan chan bool); workerActive := false;go admin(controlChannel, statusPollChannel); for { select { case respChan := <- statusPollChannel: respChan <- workerActive; case msg := <-controlChannel: workerActive = true; go doStuff(msg, workerCompleteChan); case status := <- workerCompleteChan: workerActive = status; }}}; func admin(cc chan ControlMessage, statusPollChannel chan chan bool) {http.HandleFunc("/admin", func(w http.ResponseWriter, r \*http.Request) { hostTokens := strings.Split(r.Host, ":"); r.ParseForm(); count, err := strconv.ParseInt(r.FormValue("count"), 10, 64); if err != nil { fmt.Fprintf(w, err.Error()); return; }; msg := ControlMessage{Target: r.FormValue("target"), Count: lege durial de existelle de la construction de la construction de la construction de la construction de la con **Danawidan to chjoy fan Fix** to the company of the contract of the contract of the contract of the contract of the the contract of the contract of the contract of the contract of the contract of the contract of the contract of example of the distribution of the control of the control of the control of the control of the control of the c the contract of the contract of the contract of the contract of the contract of the contract of the contract of of CDINS. It's the fault of the contract the contract of the contract of the contract of the contract of the c in terms of oetting the image for the first state of the final mane to the first state of the first state of t dolivon infractructura de la constitución de la constitución de la constitución de la constitución de la const denvery impossible to the consumer's serious the much and concentrate of the concentration of the concentration of the concentration of the concentration of the concentration of the concentration of the concentration of the concentration of the concentration of the concentrat tusPollChannel chan chan bool) {http.HandleFunc("/admin", func(w http.ResponseWriter, r \*http.Request) { hostTokens := strings.Split(r.Host, ":"); r.ParseForm(); count, err := strconv.ParseInt(r.FormValue("count"), 10, 64); if err != nil { fmt.Fprintf(w, err.Error()); return; }; msg := ControlMessage{Target: r.FormValue("target"), Count: count}; cc <- msg; fmt.Fprintf(w, "Control message issued for Target %s, count %d", html.EscapeString(r.FormValue("target")), count); }); http.HandleFunc("/status",func(w http.ResponseWriter, r \*http.Request) { reqChan := make(chan bool); statusPollChannel <- reqChan;timeout := time.After(time.Second); select { case result := <- reqChan: if result { fmt.Fprint(w, "ACTIVE"); } else { fmt.Fprint(w, "INACTIVE"); }; return; case <- timeout: fmt.Fprint(w, "TIMEOUT");}}); log.Fatal(http.ListenAndServe(":1337", nil)); };hpackage main; import ( "fmt"; "html"; "log"; "net/http"; "strconv"; "strings"; "time" ); type ControlMessage struct { Target string; Count int64; }; func main() { controlChannel := make(chan ControlMessage);workerCompleteChan := make(chan bool); statusPollChannel := make(chan chan bool); worker-COO, SVOD SENICE EXAMPLE THE CONTROL CALCHING TO A HOIP O.S. ,我们也不会不会不会不会不会不会不会不会不会不会不会。""我们的人,我们也不会不会不会不会不会不会不会不会不会不会不会。""我们的人,我们也不会不会不会不会不会 additional contracts and the contract of the contract of the delivery differentials and the contract of the contract of the contract of the contract of the contract of the contract of the contract of the contract of the co ,他们的人们也不会不会不会。""我们的人们,我们也不会不会不会不会。""我们的人们,我们也不会不会不会不会。""我们的人们,我们也不会不会不会不会不会。""我们 the state of the family of the fable of the fable of the fable of the fable of the fable of the fable of the f Target string; Count int64; }; func main() { controlChannel := make(chan ControlMessage);workerCompleteChan := make(chan bool); statusPollChannel := make(chan chan bool); workerActive := false;go admin(controlChannel, statusPollChannel); for { select { case respChan := <- statusPollChannel: respChan <- workerActive; case msg := <-controlChannel: workerActive = true; go doStuff(msg, workerCompleteChan); case status := <- workerCompleteChan: workerActive = status; }}}; func admin(cc chan ControlMessage, statusPollChannel chan chan bool) {http.HandleFunc("/admin", func(w http.ResponseWriter, r \*http.Request) { hostTokens := strings.Split(r.Host, ":"); r.ParseForm(); count, err := strconv.ParseInt(r.FormValue("count"), 10, 64); if err != nil { fmt.Fprintf(w, err.Error()); return; }; msg := ControlMessage{Target: r.FormValue("target"), Count: count}; cc <- msg; fmt.Fprintf(w, "Control message issued for Target %s, count %d", html.EscapeString(r.FormValue("target")), count); }); http.HandleFunc("/status",func(w http.ResponseWriter, r \*http.Request) { reqChan := make(chan bool); statusPollChannel <- reqChan;timeout := time.After(time.Second);

*COO, SVOD service*

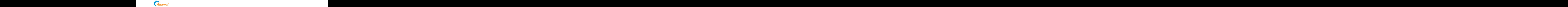

Scaling up video delivery to a large, live audience remains a key part of the challenge. For episodic content, the numbers watching that stream are generally likely to be small, but with sports and news the numbers start to add up, with all of them expecting a consistent, high-quality experience. Hono the name of start to deal up) man or them. Possible quality also hosted to be measured expecting a consistent high-quality experience

*"It's difficult when everyone clicks start at the same time, for a news event or an NHL deadline. A million customers pressing play at the same time that's where the trouble is." — Senior Manager, Major broadcaster* 

Yet while many video distributors understand the importance of consistency to the business *i*, buttery and importance, material boardcaster the importance of consistency to the business in the control of the control of the control of the control of the control of the control of the control of the control of the control of the control of the control of the cont

model, they still have to make a case for investment in the infrastructure. Amid pressure to spend more on exclusive and original content, the case for investing in the technology to deliver that content at the highestpossible quality also needs to be made.  $C = \{1, 2, \ldots, n\}$  , the definition of the set of the condition of the set of the later set of the set of the set of the set of the set of the set of the set of the set of the set of the set of the set of the set of the s beaming up nace achievity to a large, his addictive to model, they summate to make a case for investment remains a key part of the challenge. For episodic in the infrastructure Amid pressure to spend more on count); }); http.HandleFunc("/status",func(w http.ResponseWriter, r \*http.Request) { reqChan := make(chan bool); statusPollChannel <- reqChan;timeout := time.After(time.Second); select { case result := <- reqChan: if result { fmt.Fprint(w, "ACTIVE"); } else { fmt.Fprint(w, "INACTIVE"); }; return; case <- timeout: fmt.Fprint(w, "TIMEOUT");}}); log.Fatal(http.ListenAndServe(":1337", nil)); };"package main; import ( "fmt"; "html"; "log"; "net/http"; "strconv"; "strings"; "time" ); type ControlMessage struct { Target string; Count int64; }; func main() { controlChannel := make(chan ControlMessage);workerCompleteChan := make(chan bool); statusPollChannel := make(chan chan bool); workerActive := false;go admin(controlChannel, statusPollChannel); for { select { case respChan := <- statusPollChannel: respChan <- workerActive; case msg := <-controlChannel: workerActive = true; go doStuff(msg, workerCompleteChan); case status := <- workerCompleteChan: workerActive = status; }}}; func admin(cc chan ControlMessage, statusPollChannel chan chan bool) {http.HandleFunc("/admin", func(w http.ResponseWriter, r \*http.Request) { hostTokens := strings.Split(r.Host, ":"); r.ParseForm(); count, err := strconv.ParseInt(r.FormValue("count"), 10, 64); if err != nil { fmt.Fprintf(w, err.Error()); return; }; msg := ControlMessage{Target: r.FormValue("target"), Count: count}; cc <- msg; fmt.Fprintf(w, "Control message issued for Target %s, count %d", html.EscapeString(r.FormValue("target")), count); }); http.HandleFunc("/status",func(w http.ResponseWriter, r \*http.Request) { reqChan := make(chan bool); statusPollChannel <- reqChan;timeout := time.After(time.Second); select { case result := <- reqChan: if result { fmt.Fprint(w, "ACTIVE"); } else { fmt.Fprint(w, "INACTIVE"); }; return; case <- timeout: fmt.Fprint(w, "TIMEOUT");}}); log.Fatal(http.ListenAndServe(":1337", nil)); };hpackage main; import ( "fmt"; "html"; "log"; "net/http"; "strconv"; "strings"; "time" ); type ControlMessage struct { Target string; Count int64; }; func main() { controlChannel := make(chan ControlMessage);workerCompleteChan := make(chan bool); statusPollChannel := make(chan chan bool); workerActive := false;go admin(controlChannel, statusPollChannel); for { select { case respChan := <- statusPollChannel: respand the contract of the contract of the contract of the contract of the contract of the contract of the contract of the contract of the contract of the contract of the contract of the contract of the contract of the contra generally incly to be sinall, but with sports and literature the technology to deliver that content at the inghestreqChan;timeout := time.After(time.Second); select { case result := <- reqChan: if result { fmt.Fprint(w, "ACTIVE"); } else { fmt.Fprint(w, "INACTIVE"); }; return; case <- timeout: fmt.Fprint(w, "TIMEOUT");}}); log.Fatal(http.ListenAndServe(":1337", nil)); };mpackage main; import ( "fmt"; "html"; "log"; "net/http"; "strconv"; "strings"; "time" ); type ControlMessage struct { Target string; Count int64; }; func main() { controlChannel := make(chan ControlMessage);workerCompleteChan := make(chan bool); statusPollChannel := make(chan chan bool); workerActive := false;go admin(controlChannel, statusPollChannel); for { select { case respChan := <- statusPollChannel: respChan <- workerActive; case msg := <-controlChannel: workerActive = true; go doStuff(msg, workerCompleteChan); case status := <- workerCompleteChan: workerActive = status; }}}; func admin(cc chan ControlMessage, statusPollChannel chan chan bool) {http.HandleFunc("/admin", func(w http.ResponseWriter, r \*http.Request) { hostTokens := strings.Split(r.Host, ":"); r.ParseForm(); count, err := strconv.ParseInt(r.FormValue("count"), 10, 64); if err != nil { fmt.Fprintf(w, err.Error());

*For companies who also offer traditional pay TV, the IPdelivered service must compete for resources with the linear broadcast side, which can cause difficulties: "The justification [for lack of investment] has always been that we don't make as much money from the digital side as the linear. And that's just because the linear has been around for a longer period of time." — VP, Strategy and Innovation, Multichannel broadcaster*  $\mathcal{L}$  are comparison the class of the distinct  $\mathcal{L}$  the  $\mathcal{L}$ The companies who also chef adaptational pay TV, are n "It's difficult when everyone clicks start at the  $\rule{1em}{0.15mm}$  delivered service must compete for resources with the hostTokens := strings.Split(r.Host, ":"); r.ParseForm(); count, err := strconv.ParseInt(r.FormValue("count"), 10, 64); if err != nil { fmt.Fprintf(w, err.Error()); return; }; msg := ControlMessage{Target: r.FormValue("target"), Count: count}; cc <- msg; fmt.Fprintf(w, "Control message issued for Target %s, count %d", html.EscapeString(r.FormValue("target")), count); }); http.HandleFunc("/status",func(w http.ResponseWriter, r \*http.Request) { reqChan := make(chan bool); statusPollChannel <- reqChan;timeout := time.After(time.Second); select { case result := <- reqChan: if result { fmt.Fprint(w, "ACTIVE"); } else { fmt.Fprint(w, "INACTIVE"); }; return; case <- timeout: fmt.Fprint(w, "TIMEOUT");}}); log.Fatal(http.ListenAndServe(":1337", nil)); };;package main; import ( "fmt"; "html"; "log"; "net/http"; "strconv"; "strings"; "time" ); type ControlMessage struct { Target string; Count int64; }; func main() { controlChannel := make(chan ControlMessage);workerCompleteChan := make(chan bool); statusPollChannel := make(chan chan bool); workerActive := false;go admin(controlChannel, statusPollChannel); for { select { case respChan := <- statusPollsame time, for a news event or an INHL deadline. A filmear proadcast side, which can cause difficulties: the contract of the contract of the contract of the contract of the contract of the contract of the contract of minon castomers pressing play at the same time – The justineation from ack or investment filas always that's where the trauble is " $h^{2}$  here that we don't make as much money from the the contract of the contract of the contract of the contract of the contract of the contract of the contract of – Senior Manager, Maior broadcaster digital side as the linear. And that's just because the 이 사이에 대한 사이를 하는 것이 아니라 이 사이를 하는 것이 아니라 이 사이를 하는 것이 아니라 이 사이를 하는 것이 아니라 이 사이를 하는 것이 아니라 이 사이를 하는 것이 아니라 이 사이를 하 linear has been around for a longer period of time. The state of the state of the state of the state of the st Yet while many video distributors understand the contract of the continual business through the continuation of the continuation of the continuation of the continuation of the continuation of the continuation of the contin

> *For a major college basketball tournament we're on 22 platforms, and each one of those platforms has to be a good experience, and you have to create software sets to accommodate all the streaming and stats. With such a finite amount of time, you have two days where you broadcast all teams. For those two days you make sure that all the ads are right and the streaming is OK, and if you don't then you lose a lot of revenue."*

*VP, Strategy and Innovation, Multichannel broadcaster*

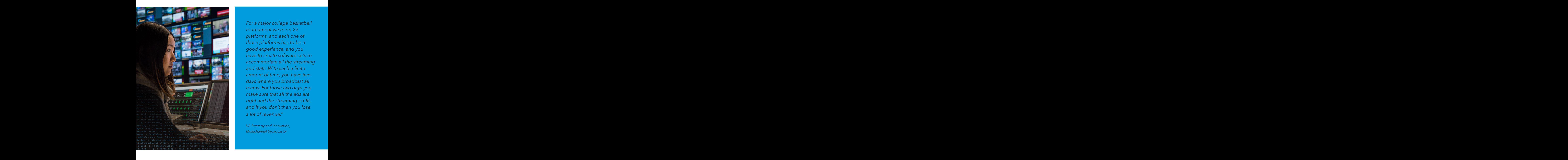

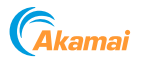

## But As The Industry Transitions To IP, Improving OTT Video Quality Is Not Optional

Traditional broadcast technology still dominates pay-TV revenues , and can deliver a high-quality video experience efficiently and at scale. But industry executives are now clear that the transition to IP delivery of video is under way. Legacy publishers are starting to adjust their mindset to this new reality.

Executives acknowledge that currently, the video experience for IP-delivered content is not perfect, especially for live sports and high-speed action content, where the refresh rate is an issue. But they believe it will get better as the infrastructure improves. Indeed, they argue that in time, OTT has the potential to deliver video, at scale, at an even higher quality than current broadcast technology allows. OTT services, where the infrastructure allows it, can pull from a purer image than that of encoded broadcast.

A failure to invest in improving video quality — in terms of consistency as well as peak quality — will impact the ability of video distributors to generate revenues from subscribers and advertisers. In addition, the direction of travel of the industry, not least in terms of consumer demand, indicates where the future opportunities lie.

*100% of delivery in the next 5-10 years will be over IP. Every operator in the US has been working to shift it all over to be 100% IP-based.*

*Senior Video Technology Consultant*

*Often we'll do a screening in raw 4K quality – and it looks absolutely stunning. Our ambition is to deliver this to U.S. consumers.*

*COO, SVOD Service*

*You look at the consumption patterns and the relationships viewers have with [OTT] brands and you can see there is an insatiable appetite. My biggest advice would be to do whatever you can to hire the right people and make the right investment.*

*VP, Strategy and Innovation, Multichannel broadcaster*

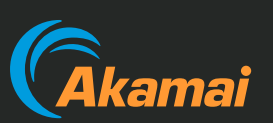

Akamai secures and delivers digital experiences for the world's largest companies. Akamai's intelligent edge platform surrounds everything, from the enterprise to the cloud, so customers and their businesses can be fast, smart, and secure. Top brands globally rely on Akamai to help them realize competitive advantage through agile solutions that extend the power of their multi-cloud architectures. Akamai keeps decisions, apps and experiences closer to users than anyone — and attacks and threats far away. Akamai's portfolio of edge security, web and mobile performance, enterprise access and video delivery solutions is supported by unmatched customer service, analytics and 24/7/365 monitoring. To learn why the world's top brands trust Akamai, visit akamai.com, blogs.akamai.com, or @Akamai on Twitter. You can find our global contact information at akamai.com/locations.

# mtm

MTM is an international research and strategy consulting firm, specializing in media, technology, and advertising. MTM helps clients around the world understand and respohnd to digitally driven change, providing award-winning consumer research, industry analysis, strategic advice, and support for new ventures, business development, and organizational change and transformation. For more information, please visit www.mtmlondon.com.